### **Министерство образования Тульской области**

Дата подписания: 06.06.2023.09:46:14<br>Vulled Bucch **APIC TREHHOE ПРОФЕССИОНАЛЬНОЕ ОБРАЗОВАТЕЛЬНОЕ УЧРЕЖДЕНИЕ ТУЛЬСКОЙ ОБЛАСТИ «ТУЛЬСКИЙ ГОСУДАРСТВЕННЫЙ КОММУНАЛЬНО-СТРОИТЕЛЬНЫЙ ТЕХНИКУМ»** Уникальный программный ключ: 8816e64d7bbb2e4cb90358045a91cd7fed713c59

Кашурин Юрий Иванович  $\frac{\mu_{\text{data: }2022.11.28}}{11:09:50+03'00'}$ Подписано цифровой подписью: Кашурин Юрий Иванович 11:09:50 +03'00'

УТВЕРЖДАЮ Директор ГПОУ ТО «Тульский государственный коммунально-строительный техникум» \_\_\_\_\_\_\_\_\_\_\_\_\_\_\_\_\_\_\_\_ Ю.И. Кашурин « 01 » июня 2022 г. Приказ № 155-о от 01 июня 2022 г.

# **РАБОЧАЯ ПРОГРАММА УЧЕБНОЙ ДИСЦИПЛИНЫ**

## **ОП.В.14 КОМПЬЮТЕРНАЯ ГРАФИКА И ДИЗАЙН**

специальности 09.02.07 «Информационные системы и программирование»

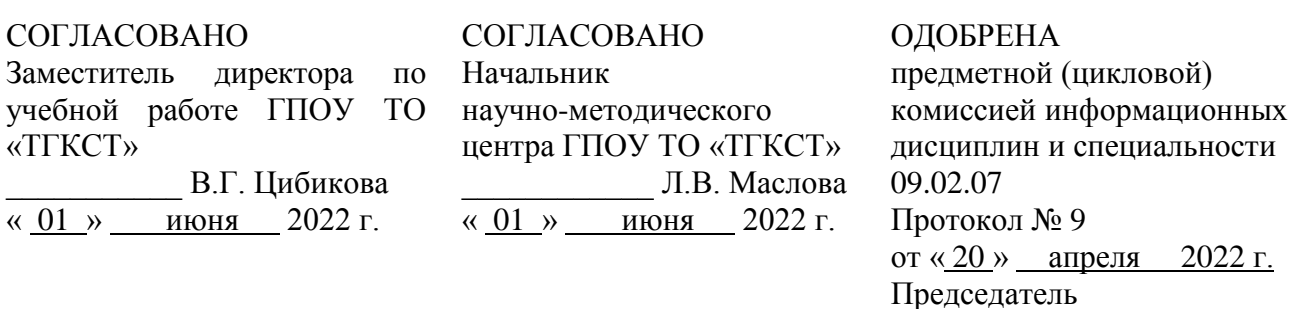

Составлена в соответствии с федеральным государственным образовательным стандартом среднего профессионального образования по специальности 09.02.07 «Информационные системы и программирование», утвержденным приказом Министерства образования и науки РФ от 09.12.2016 г. № 1547.

цикловой комиссии

\_\_\_\_\_\_\_\_\_\_\_\_\_\_\_\_ Т.Ю. Жук

Разработчик: Жук Т.Ю., преподаватель ГПОУ ТО «Тульский государственный коммунальностроительный техникум».

Рецензент: Пронин О.В., генеральный директор АО «Инвестиционно-строительная компания»

# **СОДЕРЖАНИЕ**

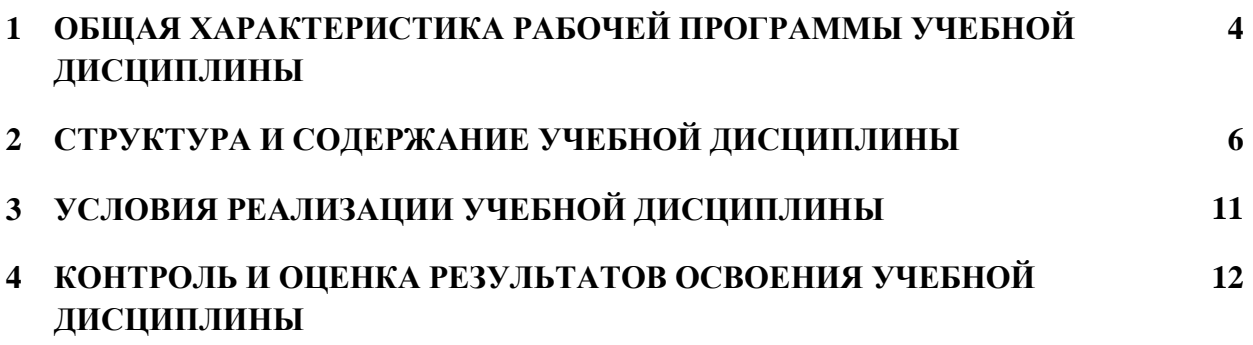

### **1 ОБЩАЯ ХАРАКТЕРИСТИКА РАБОЧЕЙ ПРОГРАММЫ УЧЕБНОЙ ДИСЦИПЛИНЫ КОМПЬЮТЕРНАЯ ГРАФИКА И ДИЗАЙН**

#### **1.1. Область применения рабочей программы**

Рабочая программа учебной дисциплины является частью основной образовательной программы в соответствии с ФГОС СПО по специальности 09.02.07 Информационные системы и программирование, утверждённым приказом Министерства образования и науки Российской Федерации 09 декабря 2016 № 1547, зарегистрированным в Министерстве юстиции Российской Федерации 26 декабря 2016 года, регистрационный № 44936, входящим в укрупнённую группу 09.00.00 Информатика и вычислительная техника.

### **1.2. Место дисциплины в структуре основной профессиональной образовательной программы**

Учебная дисциплина «Компьютерная графика и дизайн» принадлежит к профессиональному циклу и является вариативной.

Учебная дисциплина «Компьютерная графика и дизайн» обеспечивает формирование профессиональных, общих компетенций и личностных результатов по всем видам деятельности ФГОС по специальности 09.02.07 Информационные системы и программирование. Особое значение дисциплина имеет при формировании и развитии *ОК 01, ОК 02, ОК 04, ОК 05, ОК 09, ОК 10, ЛР 4, ЛР 5, ЛР 7, ЛР 8, ЛР 9, ЛР 10, ЛР 11, ЛР 13, ЛР 14, ЛР 15.*

## **1.3. Цель и планируемые результаты освоения дисциплины**

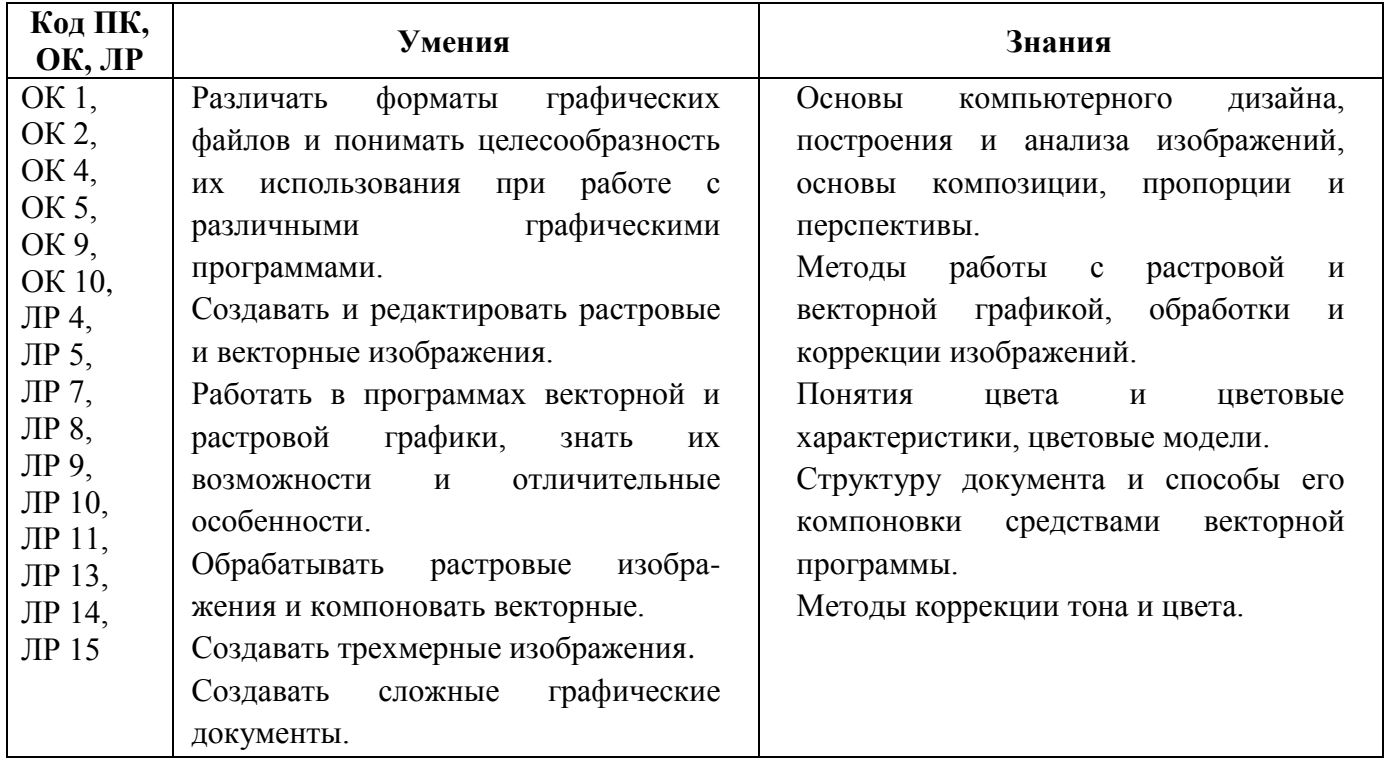

Образовательная деятельность при освоении отдельных компонентов учебной дисциплины «Компьютерная графика и дизайн» организуется в форме практической подготовки.

# **2. СТРУКТУРА И СОДЕРЖАНИЕ УЧЕБНОЙ ДИСЦИПЛИНЫ**

# **2.1. Объем учебной дисциплины и виды учебной работы**

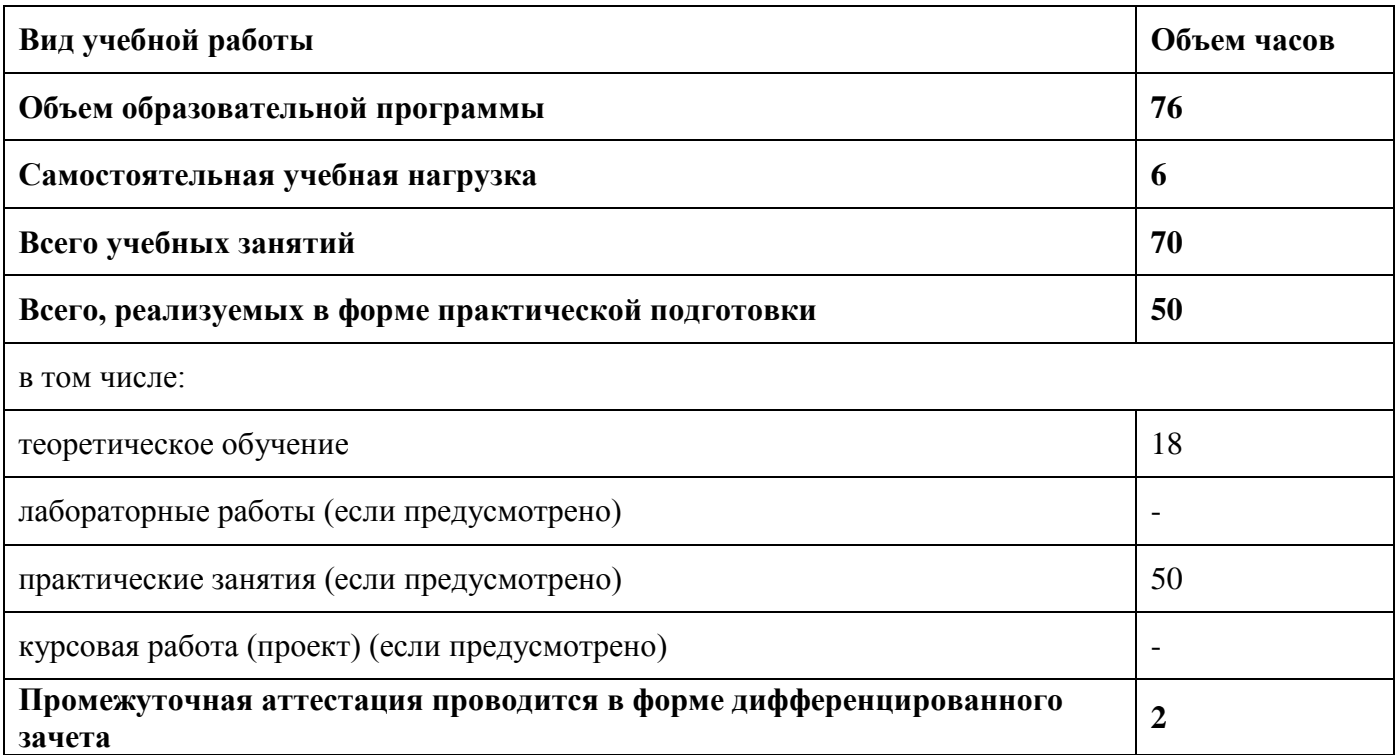

# **2.2. Тематический план и содержание учебной дисциплины «Компьютерная графика и дизайн»**

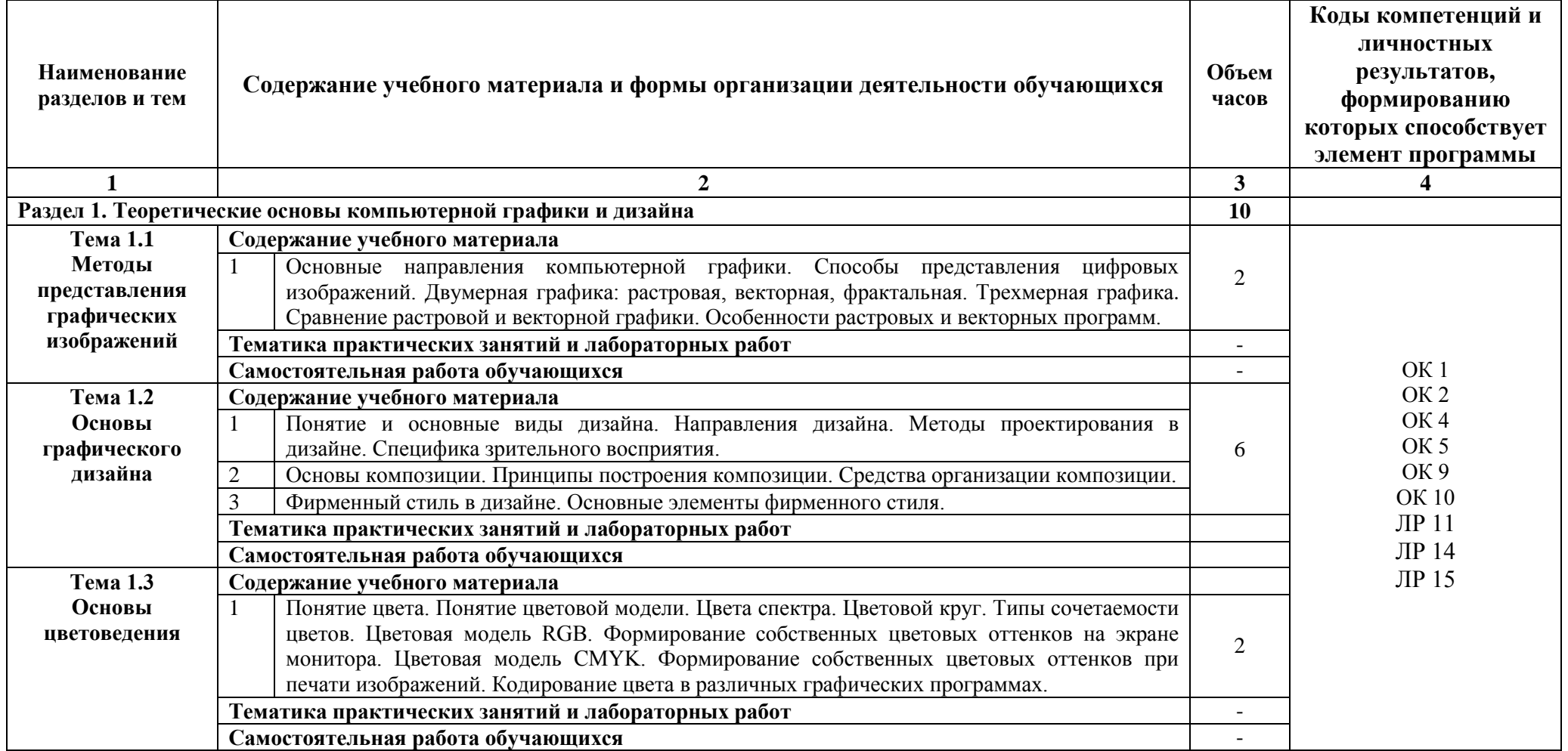

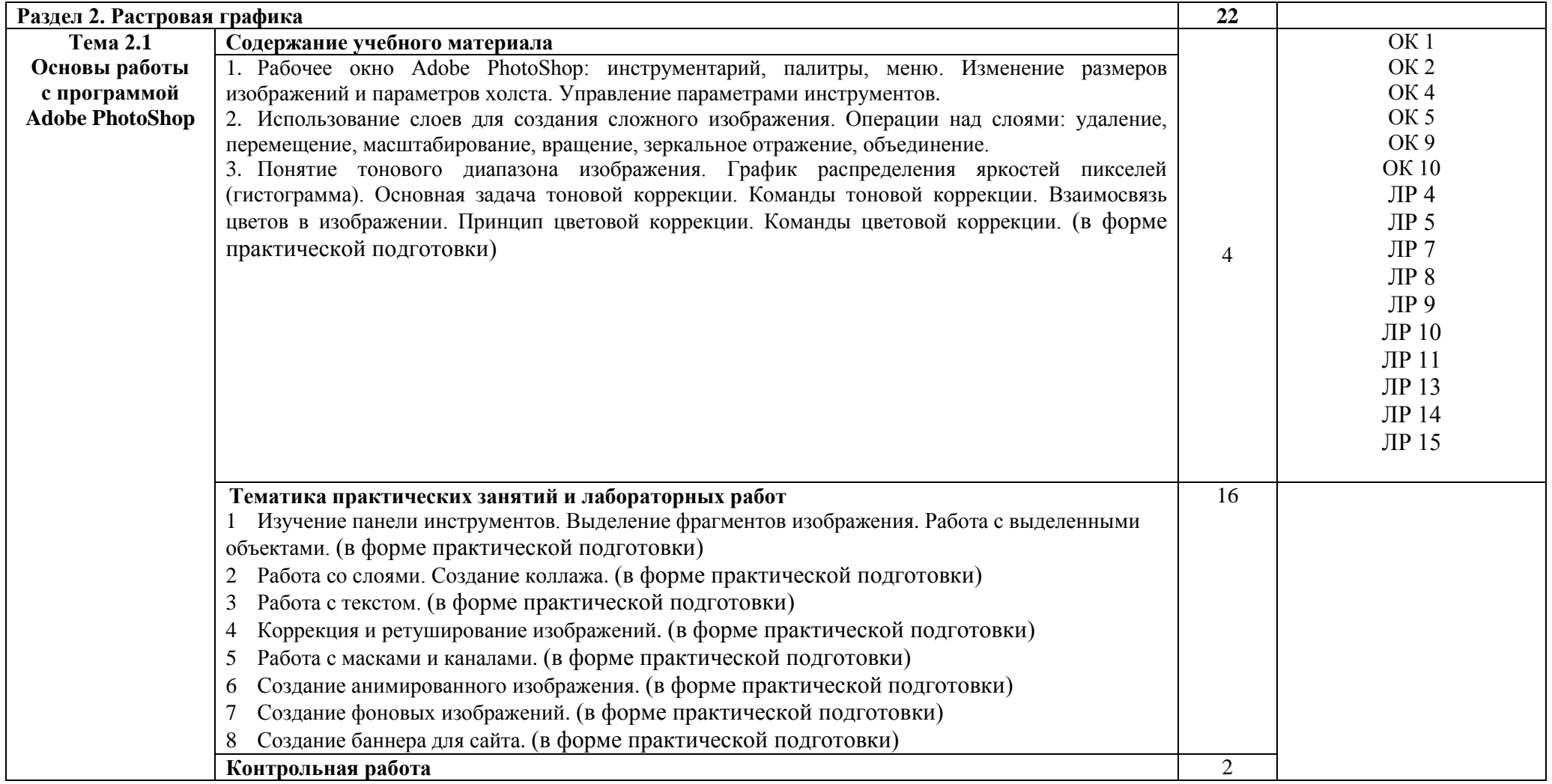

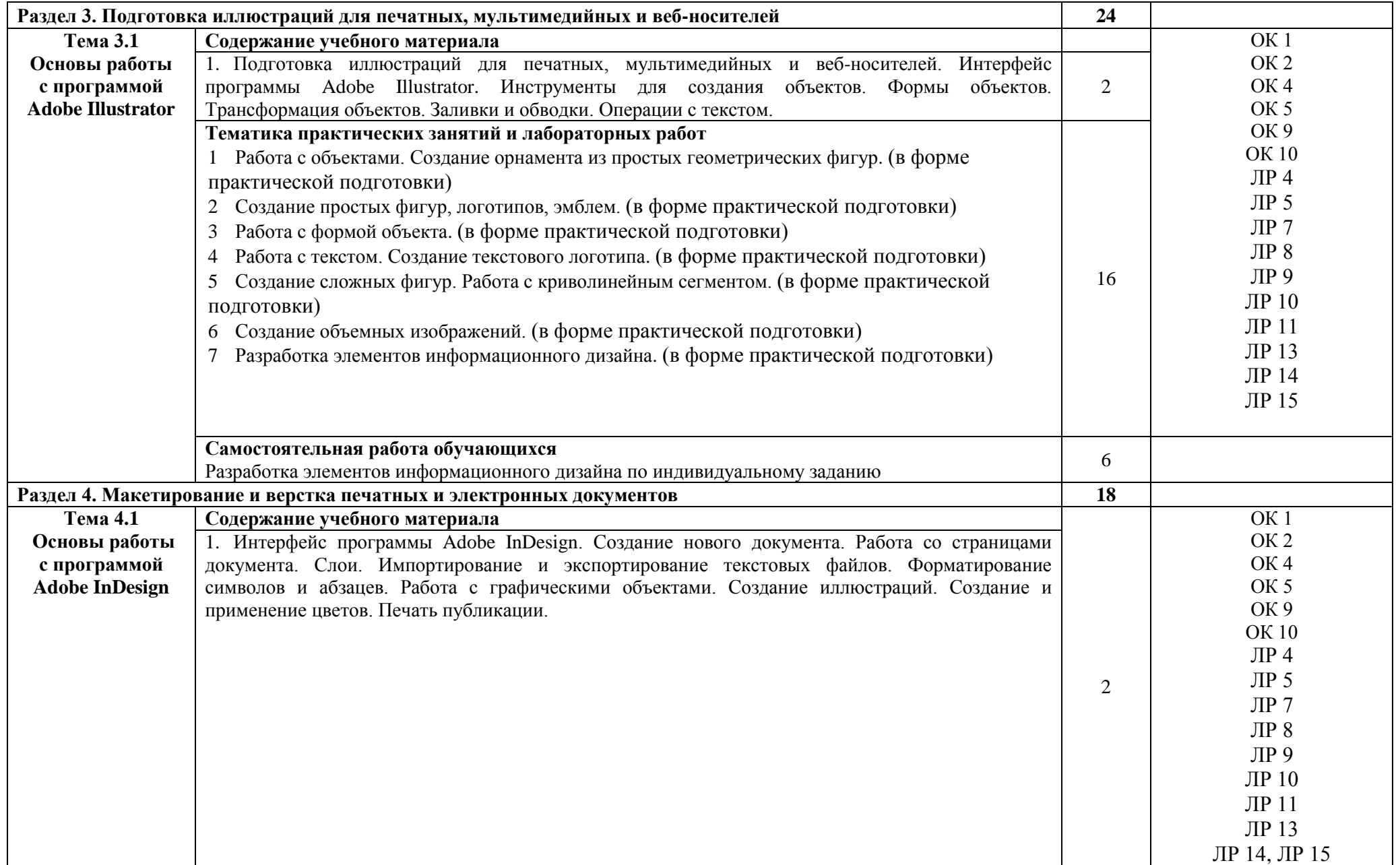

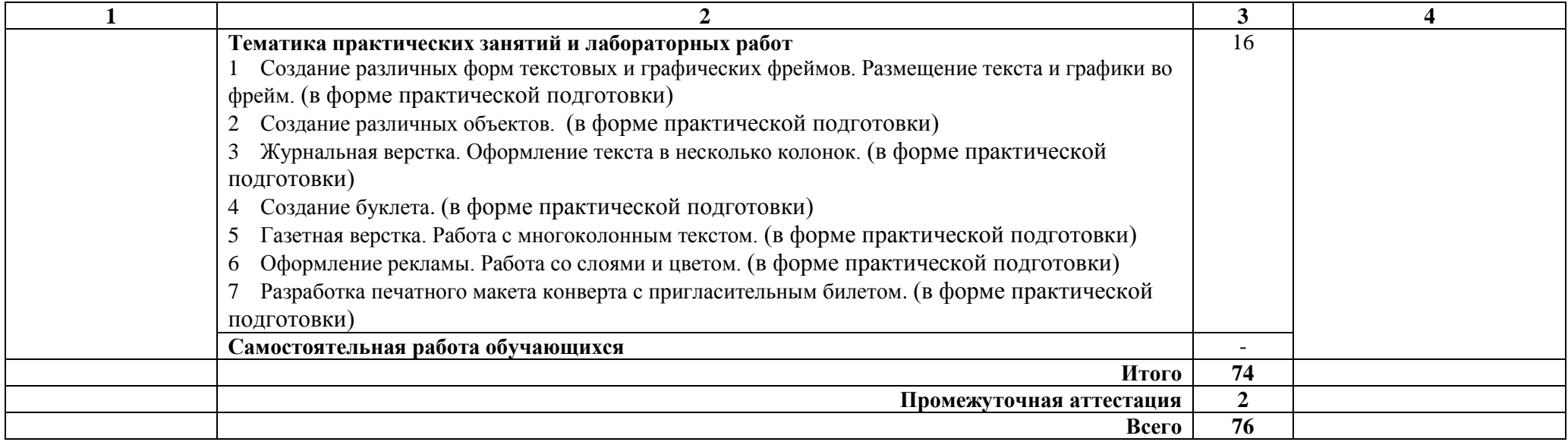

### **3. УСЛОВИЯ РЕАЛИЗАЦИИ УЧЕБНОЙ ДИСЦИПЛИНЫ**

Рабочая программа может быть реализована с применением электронного обучения и дистанционных образовательных технологий.

#### **3.1. Требования к минимальному материально-техническому обеспечению**

Для реализации программы учебной дисциплины предусмотрена лаборатория программного обеспечения и сопровождения компьютерных систем*.*

Оборудование лаборатории:

 автоматизированные рабочие места обучающихся – 10 (процессор Pentium J2020, оперативная память – 4 Гб) с выходом в локальную сеть;

 автоматизированное рабочее место преподавателя (процессор AMD Phenom II Triple-Core P840, оперативная память – 2 Гб);

программное обеспечение общего и профессионального назначения, в том числе:

- OC Windows 7
- Microsoft Office 2016
- оборудование общего применения:
	- комплект оборудования для демонстрации презентаций:
	- мультимедийный проектор, экран.

### **3.2 Информационное обеспечение обучения**

Для реализации программы библиотечный фонд образовательной организации имеет печатные и электронные образовательные и информационные ресурсы, рекомендуемые для использования в образовательном процессе

#### **3.2.1 Печатные издания**

1 Немцова Т.И., Казанкова Т.В., Шнякин А.В. Компьютерная графика и web-дизайн: Учебное пособие. – М.: Инфра-М, Форум, 2018. – 400 с.

2 Т. И. Немцова, Ю. В. Назарова. – Компьютерная графика и web-дизайн. Практикум: учебное пособие. – ИД «ФОРУМ», ИНФРА-М, 2017. – 288 с.

3 Тозик В.Т., Корпан Л.М. Компьютерная графика и дизайн. Учебник. – М.: ACADEMIA, 2019. – 208 с.

### **3.2.2 Дополнительные источники**

1 Кравченко Л.В., Кравченко С.И. Photoshop шаг за шагом. Практикум. Учебное пособие. – М.: Инфра-М, Форум, 2018. – 136 с.

# **4. КОНТРОЛЬ И ОЦЕНКА РЕЗУЛЬТАТОВ ОСВОЕНИЯ УЧЕБНОЙ**

## **ДИСЦИПЛИНЫ**

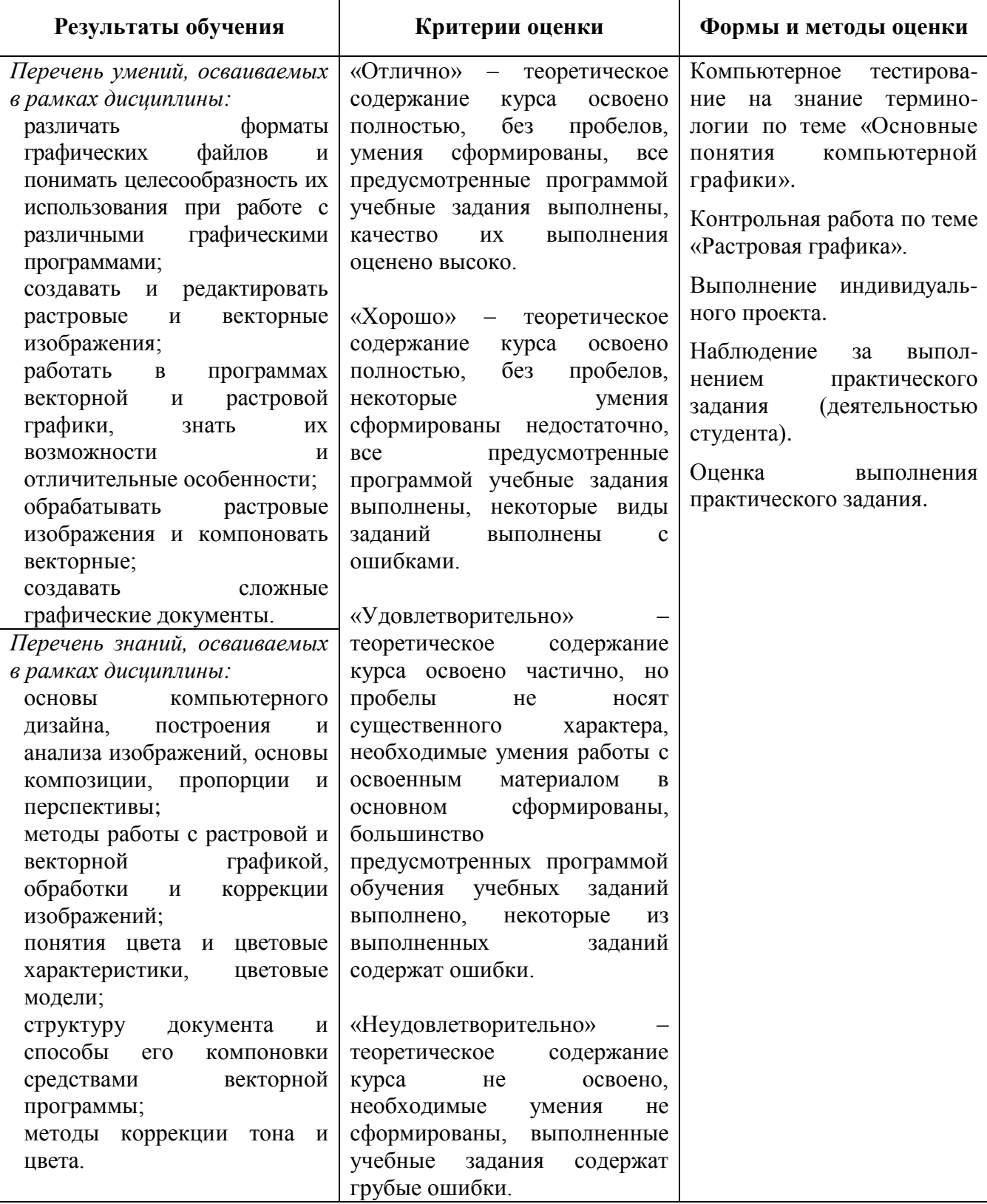